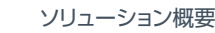

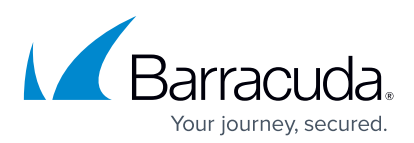

# Barracuda Sentinelのデータプライバシー

Barracuda Sentinelはスピアフィッシングとサイバー詐欺を防止するリアルタイムのAI(人工知能)ソリューション です。Barracuda Sentinelは、クラウドサービスとして提供され、Office365の公式のパブリックAPI(アプリケー ションプログラミングインターフェース)を使用して、アカウント内のメールを検証します。

Barracuda Sentinelのサインアッププロセスにかかる時間は5分未満です。サインアップ すると、Office365をBarracuda Sentinelに接続するように指示されます。このプロセス では、Barracuda Sentinelがアカウントにアクセスできる権限を付与するように許可する マイクロソフトのポップアップが表示されます (右側のスクリーンショットを参照)。

権限を付与すると、クラウドベースのAIが、バックグラウンドで実行され、Office365 クラウドと直接通信します。Barracuda Sentinelは、APIを使用するため、ネットワーク パフォーマンスとUX(ユーザエクスペリエンス)には影響しません。

## Barracuda Sentinelがアクセスできるアカウント内の情報

Barracuda SentinelはOffice365の認証情報にアクセスできません。

- ・ Barracuda Sentinelは、広く使用されているOAuthプロトコルによって、 Office365の認証を受けます。
- ・ Barracuda Sentinelによるアクセスはスピアフィッシングとサイバー詐欺を 検出および修復するための情報に制限されています。
- ・ Barracuda Sentinelはユーザ、メールフォルダ、およびメールに関するメタデータを ダッシュボードに表示するために取得します。
- ・ Barracuda Sentinelは、システムをデバッグし、パフォーマンスを最適化し、 AIアルゴリズムを向上および再トレーニングするためだけに、メールデータを 保存できます。このデータへのアクセスは厳重に制御および監査されます。

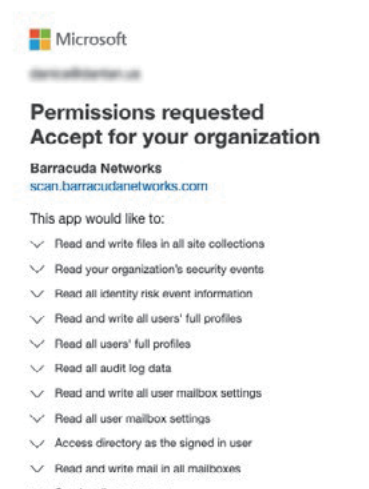

- $\vee$  Send mail as any user
- Read all groups
- $\vee$  Read directory data
- $\vee$  Read and write directory data
- SZ Read and write devices
- $\vee$  Read DLP policy events including detected sensitiv data
- Read activity data for your organization
- $\vee$  Read service health information for your organization
- V Read and write items in all site collections V Read directory data
- 

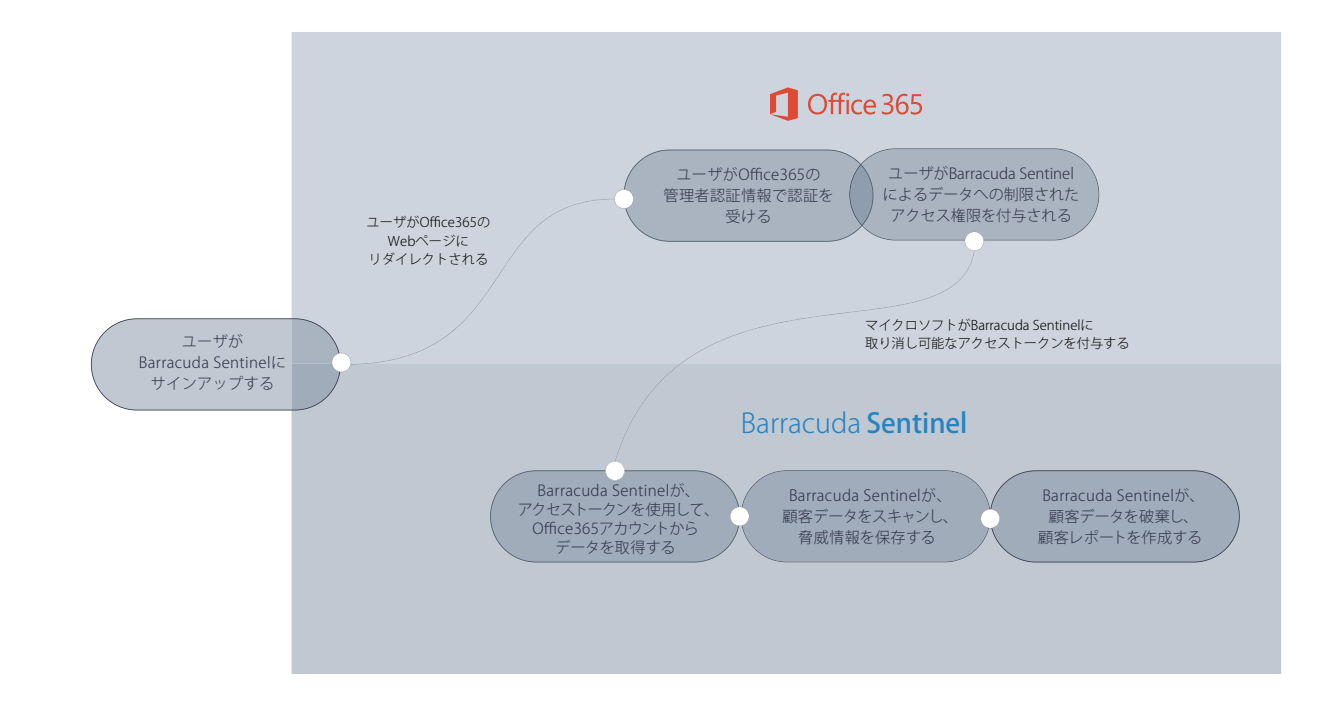

# データプライバシーの保護方法

- ・ Barracuda Sentinelは、アカウント内のスピアフィッシングとサイバー詐欺を検出するためにのみ、 メールと添付ファイルにアクセスします。脅威情報は、Barracuda Sentinelダッシュボードに情報を表示するためだけに 使用され、いずれの部外者とも共有されません。
- ・ 脅威分析はバラクーダがAWS(Amazon Web Services)上およびバラクーダのデータセンター内に ホスティングしているセキュアなサーバ上で実行されます。
- ・ すべてのサーバ、ストレージシステム、およびネットワーク通信は暗号化され、すべてのサーバは 厳格なセキュリティ基準で厳重に制御および監査されます。
- ・ デバッグまたはシステム最適化の作業が必要な場合は、必要最少人数のバラクーダエンジニアが作業に必要な データにアクセスする権限を付与されます。
- ・ バラクーダの慣習と手続きの詳細については、バラクーダサイトのプライバシーポリシーページをご参照ください。

## FAQ(よくある質問)

### Barracuda SentinelによるOffice365アカウントへのアクセスを取り消すことはできますか?

はい。 いつでもAzure ADアプリケーションダッシュボードで権限を取り消すことができます。

- ・ Azure ADダッシュボードにアクセスします。 https://manage.windowsazure.com/
- ・ Active Directoryに移動し、Barracuda Sentinelの接続先のディレクトリの名前をクリックします。
- ・ 「Applications」タブに移動し、「Barracuda Networks」をクリックします。
- ・ 下部のナビゲーションバーの「Manage Access」をクリックし、「Remove Access」を選択します。

## Barracuda Sentinelにユーザメールボックスへの書き込みアクセス権限が必要である理由

Barracuda Sentinelは、スピアフィッシングを検出すると、リアルタイムに自動的に修復するため、書き込みアクセス権限が 必要です。Barracuda Sentinelは、エンドユーザのメールボックスからExchange Onlineアカウント内の隔離フォルダに 脅威を移動して、修復を実行します。

- ・ エンドユーザは、Barracuda SentinelのUI(ユーザインターフェース)にアクセスせずに、隔離済みメールを表示できます。
- ・ すべての隔離動作によって、通知がエンドユーザとアカウント管理者に送信され、メールが隔離されたことが可視化されます。

## Barracuda Sentinelはユーザが付与した権限をどのように使用するか

Barracuda Sentinelには下記の情報が必要です。この情報は、ユーザがBarracuda Sentinelに権限を付与すると、自動的に アクセスされます。下記の権限を付与しないと、正確なML(機械学習)モデルを構築するための情報、およびユーザメール ボックスから脅威を削除する機能を使用できず、Barracuda Sentinelは機能しません。

### セキュリティとリスク情報

アカウント乗っ取りイベントを検出および修復するには、 下記の権限が必要です。

- ・ すべてのIDリスクイベント情報を読み取る
- ・ すべての監査ログデータを読み取る
- ・ 自社のセキュリティイベントを読み取る
- ・ 検出済み機密データなどのDLP(データ損失防止) ポリシーイベントを読み取る
- ・ 自社のアクティビティデータを読み取る
- ・ 自社のサービス動作状態情報を読み取る
- ・ すべてのユーザメールボックス設定を読み取る、 書き込む
- ・ すべてのグループを読み取る
- ・ デバイスを読み取る、書き込む

#### メールとユーザ情報

社内のコミュニケーションパターン履歴をマッピングして、 従業員のインパーソネーション、スピアフィッシング、 およびBEC(ビジネスメール詐欺)を検出および防止するには、 下記の権限が必要です。

- ・ すべてのユーザの完全なプロファイルを読み取る、書き込む
- ・ すべてのメールボックス内のメールを読み取る、書き込む
- ・ ディレクトリにログインユーザとしてアクセス
- ・ ディレクトリデータを読み取る
- ・ ディレクトリデータを読み取る、書き込む
- ・ すべてのサイトコレクション内のファイルを読み取る、書き込む
- ・ 検出済み機密データなどのDLP(データ損失防止) ポリシーイベントを読み取る

#### 外部送信者への通知

アカウント乗っ取りが検出された後に、外部送信者に警告通知を 送信するには、下記の権限が必要です。

・ メールをいずれかのユーザとして送信

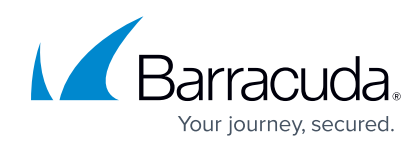